# **Top 10 Security Deployment Actions with Microsoft 365**

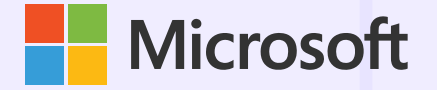

**Take these actions to strengthen security across your users, devices, apps, and data.**

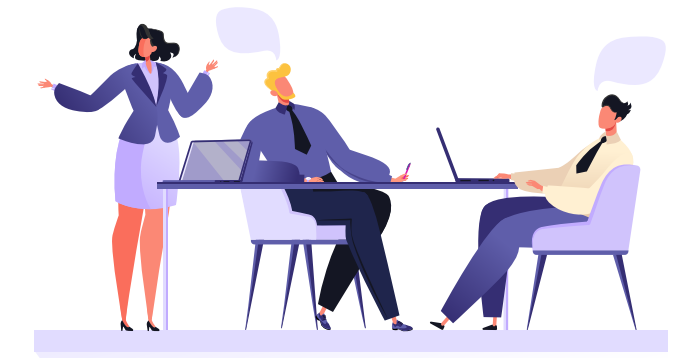

 Define security policies to protect individual user identities against account compromise in real time with **[Azure Active Directory Identity Protection](https://docs.microsoft.com/en-us/azure/active-directory/identity-protection/overview-identity-protection)**. Manage, control, and monitor privileged access permissions to protect your organisation with **[Azure AD Privileged Identity Management](https://docs.microsoft.com/en-us/azure/active-directory/privileged-identity-management/pim-configure)**. **Set conditional**

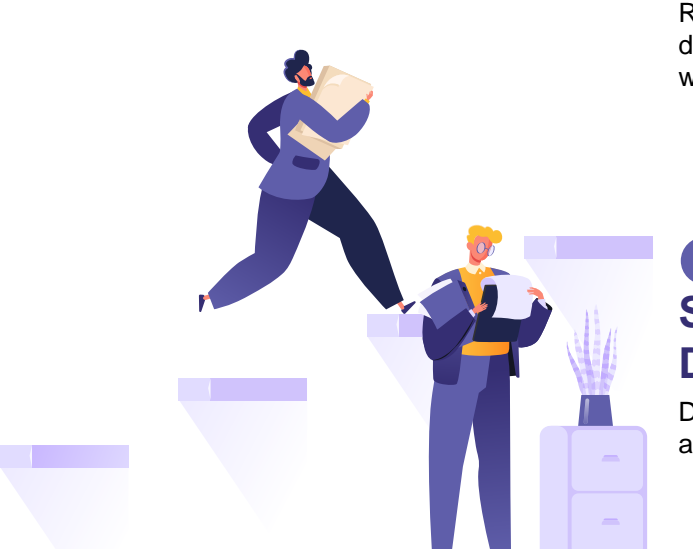

Restrict or block user access based on risk, location, device information, apps, and other user behaviors with **[Conditional Access](https://docs.microsoft.com/en-us/azure/active-directory/conditional-access/concept-conditional-access-conditions)**.

Discover apps in use, assess risk, identify vulnerabilities, and take action with **[Microsoft Cloud App Security](https://www.microsoft.com/en-us/microsoft-365/enterprise-mobility-security/cloud-app-security)**.

**Watch on-demand webinar** 

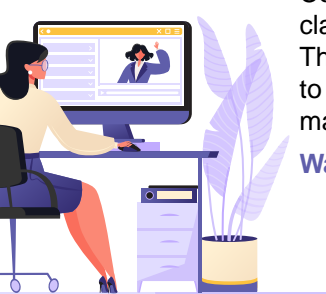

# **Protect your documents and email.**

Configure **[Azure Information Protection](https://azure.microsoft.com/en-us/services/information-protection/)** policies to classify, label, and encrypt documents and email. Then configure **[Office Advanced Threat Protection](https://docs.microsoft.com/en-us/microsoft-365/security/office-365-security/office-365-atp?view=o365-worldwide)** to protect your email against all known and unknown malicious links and malware.

**[Watch the demo](https://www.youtube.com/watch?v=vB1fJTh6-XE&t=1s) →**

Deploy **[Azure Active Directory](https://azure.microsoft.com/en-us/services/active-directory/)** and **[connect](https://azure.microsoft.com/en-us/services/active-directory/)** to your on-premises directories. Create a single, common identity for each user to provide managed, secure access to all corporate resources.

# **Manage authentication and safeguard access.**

Enable **[Single Sign-On \(SSO\)](https://azure.microsoft.com/en-us/resources/videos/overview-of-single-sign-on/)** in Azure Active Directory to manage authentication across devices, cloud apps, and on-premises apps. Then set up **[Multi-Factor Authentication](https://azure.microsoft.com/en-us/services/active-directory/)** to authenticate user sign-ons through a mobile app, phone call, or SMS.

# **Protect your identities. 3**

Deploy **[Intune](https://www.microsoft.com/en-us/microsoft-365/microsoft-endpoint-manager)** to manage and secure company and employee-owned devices (BYOD).

# **access policies. 4**

### **Manage mobile apps.**

Deploy **[Intune App protection policies](https://docs.microsoft.com/en-us/mem/intune/apps/apps-supported-intune-apps)** on all devices in Intune to control how data is used in mobile apps.

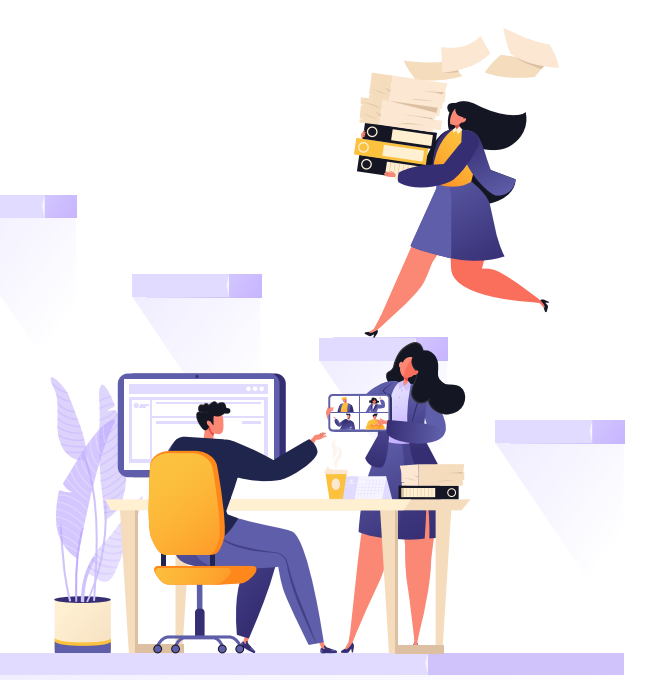

# **Discover Shadow IT. 7 8**

**[Microsoft Defender Advanced Threat Protection](https://www.microsoft.com/en-us/microsoft-365/security/endpoint-defender)** is built into Windows 10 and provides instant detection and blocking of new and emerging threats

#### **Identify users. 1 2**

**[Watch on-demand webinar →](https://www.pa.com.au/events/on-demand-webinars/on-demand-work-remotely-and-stay-secure-with-microsoft-365/)**

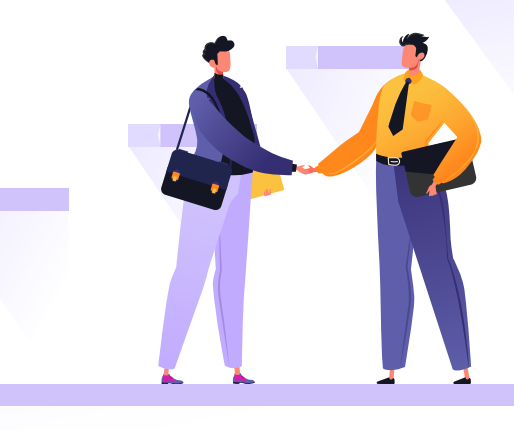

Use **[Azure Advanced Threat Protection](https://www.microsoft.com/en-ww/microsoft-365/security/identity-defender?rtc=1)** to detect suspicious user activity in real time.

## $\Box$  $\Box$

## **1. Assess & Plan**

Assess your current environment using **[Microsoft Secure Score](https://techcommunity.microsoft.com/t5/microsoft-security-and/office-365-secure-score-is-now-microsoft-secure-score/ba-p/182358)**, and then **plan for success** by signing up for Professional Advantage's Discovery Workshop.

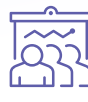

#### **Set up Mobile Device Management. 5**

## **2. Prepare & Educate**

## **Protect your OS. 9**

Assemble your core Computer Security Incident Response Team and educate your employees on their role in protecting company assets against security threats.

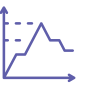

#### **Detect and investigate security incidents. 10**

#### **3. Monitor & Manage**

Log into the **Office 365 Admin Center** to access the **Office 365 Security + Compliance Center** in order to monitor and manage security privacy, compliance controls, and devices.

# **Let's talk**

1800 126 499 | [pa.com.au](https://www.pa.com.au/) | enquiries@pa.com.au

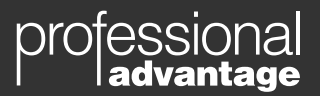

Content © Microsoft and Professional Advantage Pty Ltd. All rights reserved. All other trademarks and copyrights are property of their respective owners.

# **6**

**[Learn more](https://www.pa.com.au/products/microsoft-security-services/)**